## Creating Pages in Google Sites

Please note that only owners and collaborators can create and edit pages in your site.

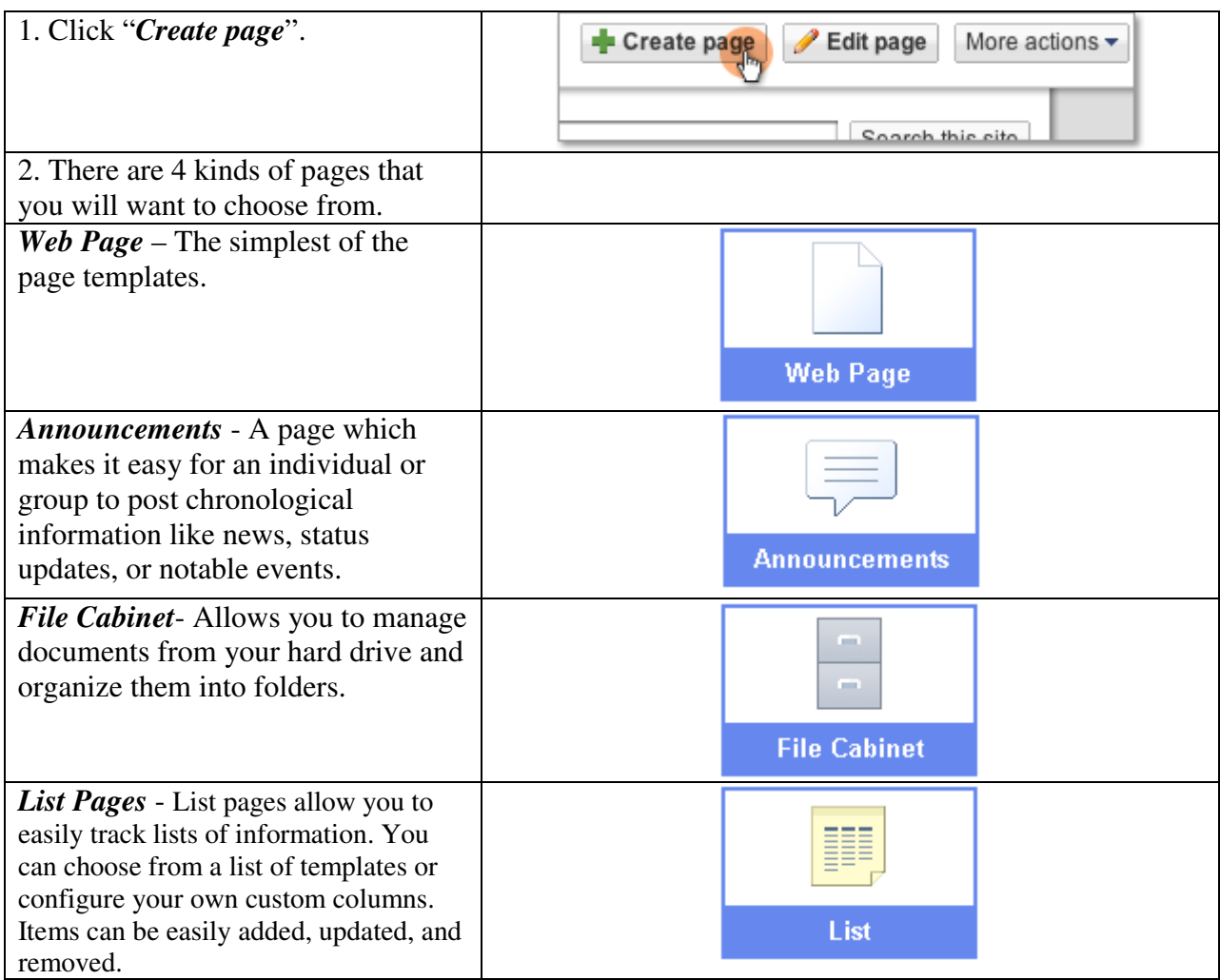

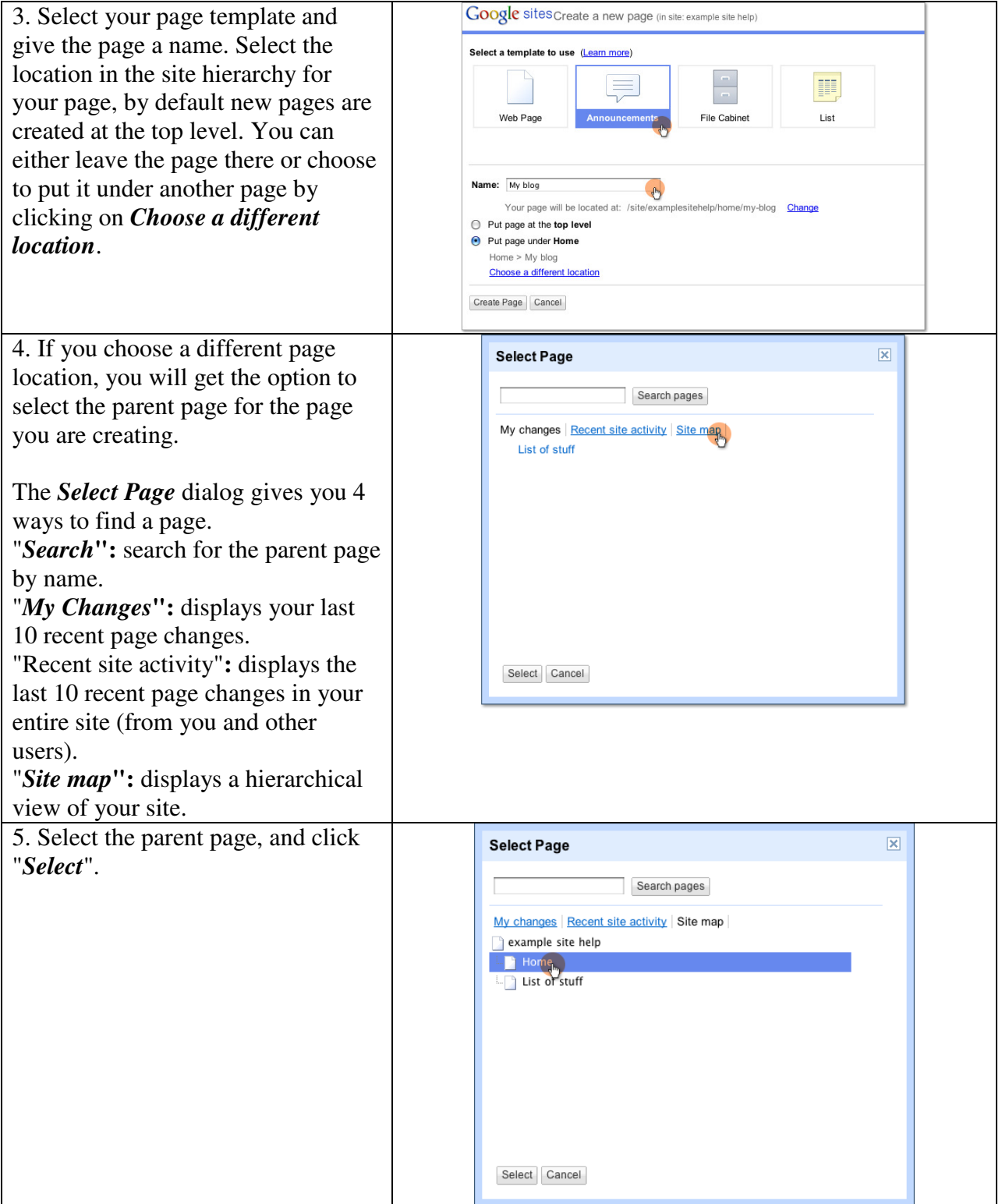

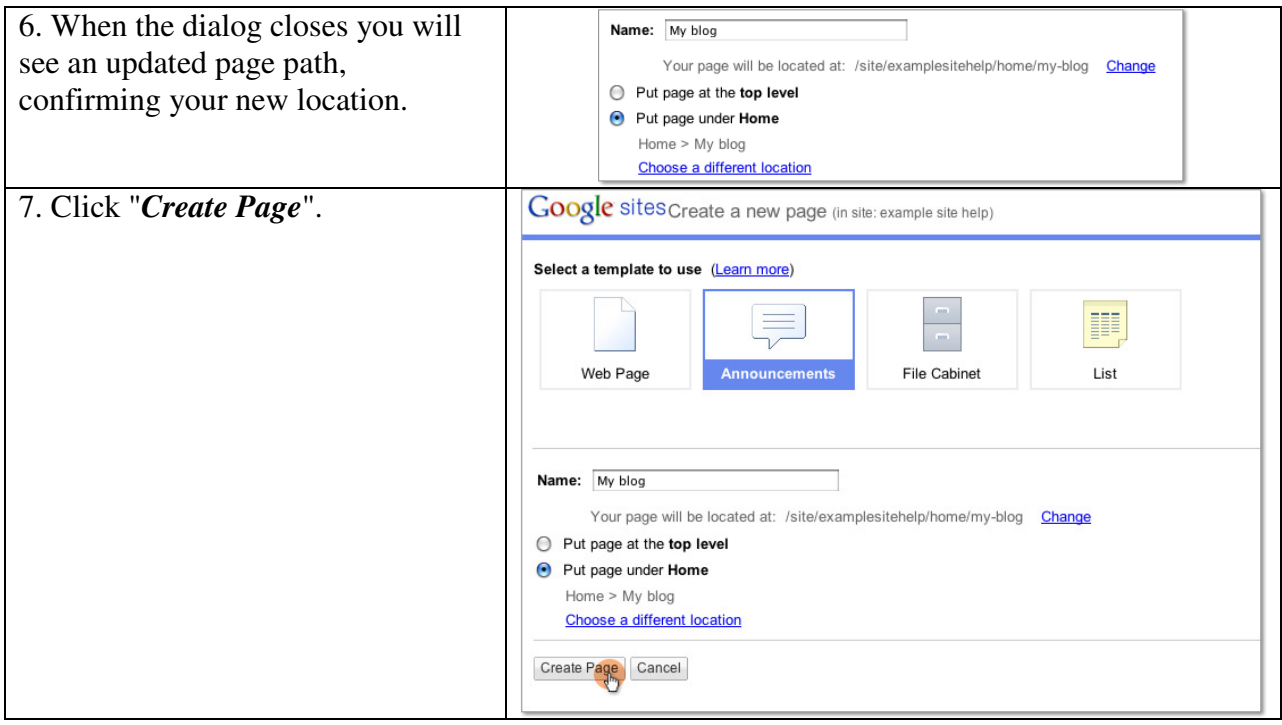